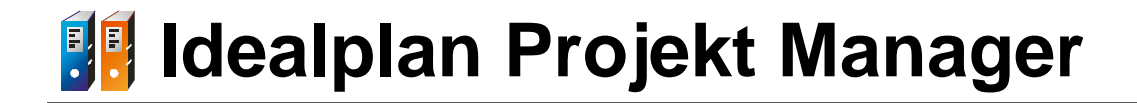

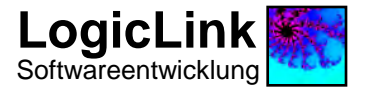

### **Übersicht**

# *Idealplan Projekt Manager*

**Version 1.1**

**LogicLink** Wissenschaftliche Softwareentwicklung

Breite Straße 110 50667 Köln

Tel. 0221 / 4856620 Fax 0221 / 4856622 info@logiclink.de www.logiclink.de

Ansprechpartner Hr. Müller

23.8.2009, © LogicLink, Marcus Müller

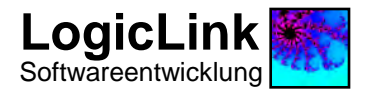

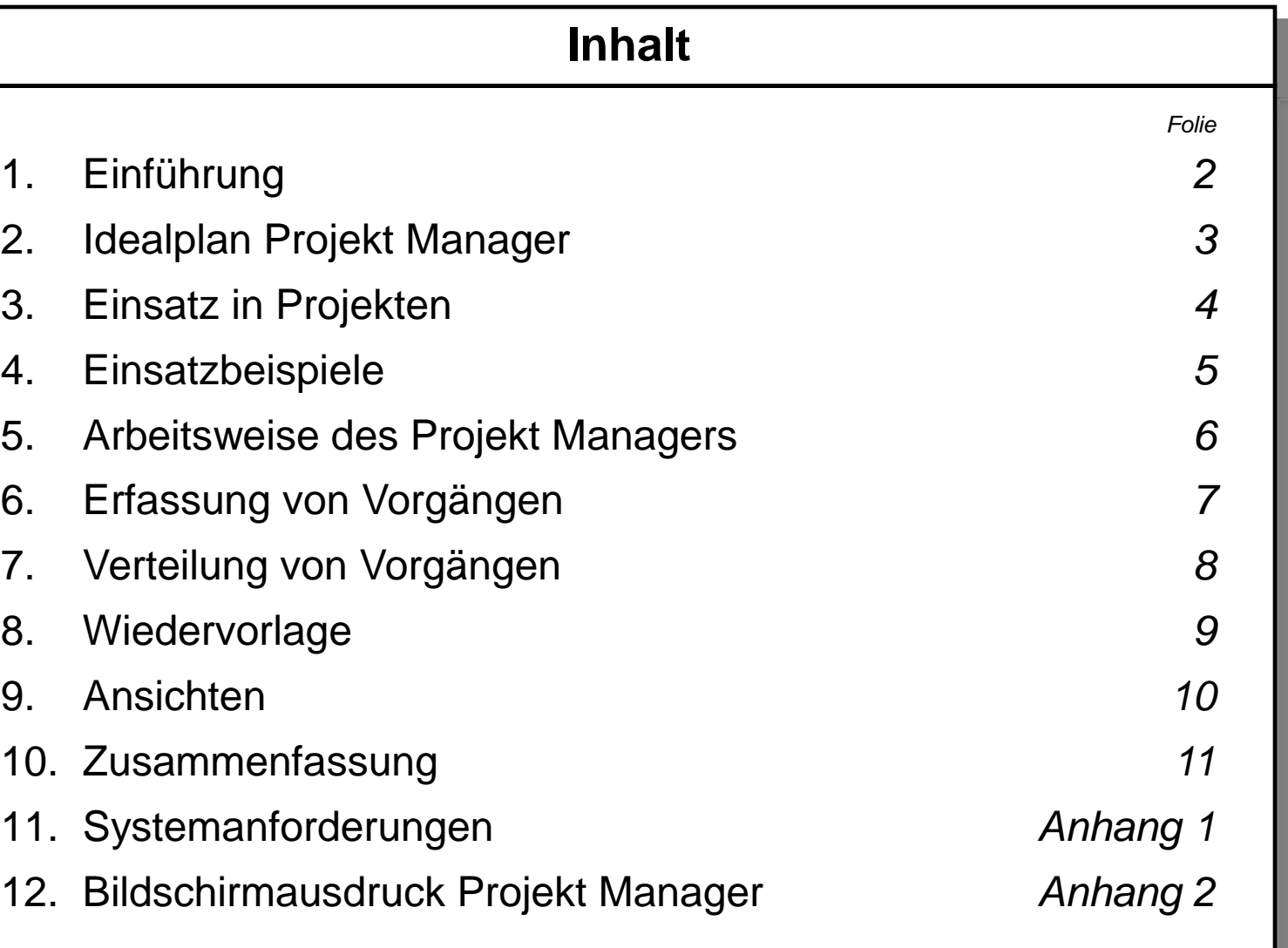

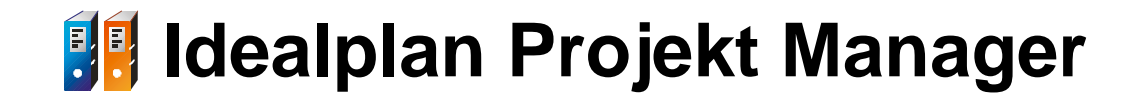

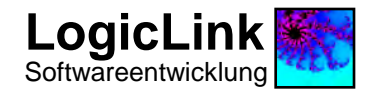

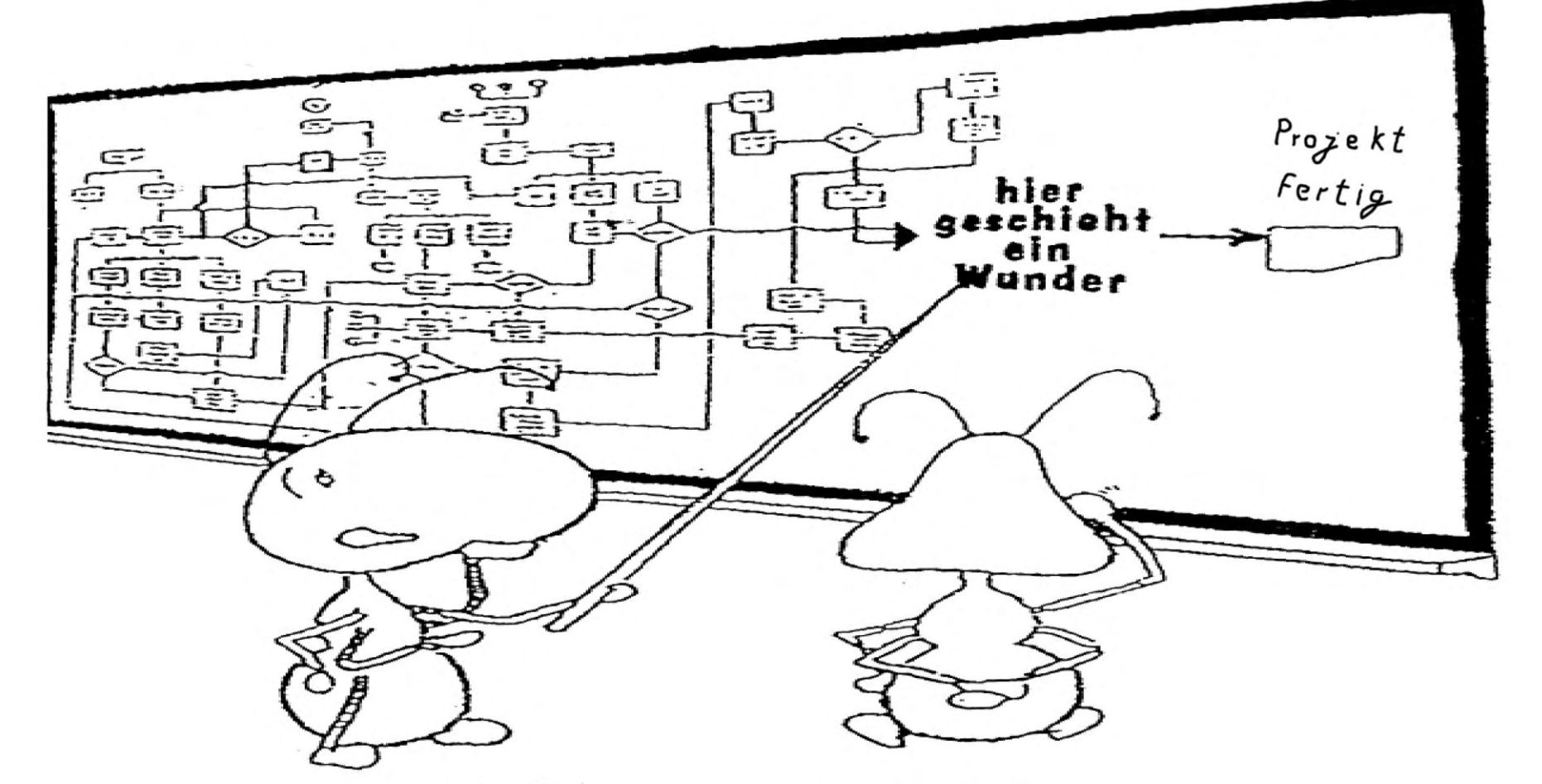

#### **Sehr gute Arbeit!** Aber sollten wir hier vielleicht nicht noch ein wenig detaillierter werden...?

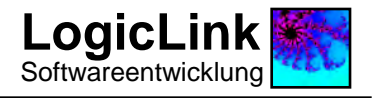

**Der Idealplan Projekt Manager ist eine Kommunikationsplattform zur Projektsteuerung.**

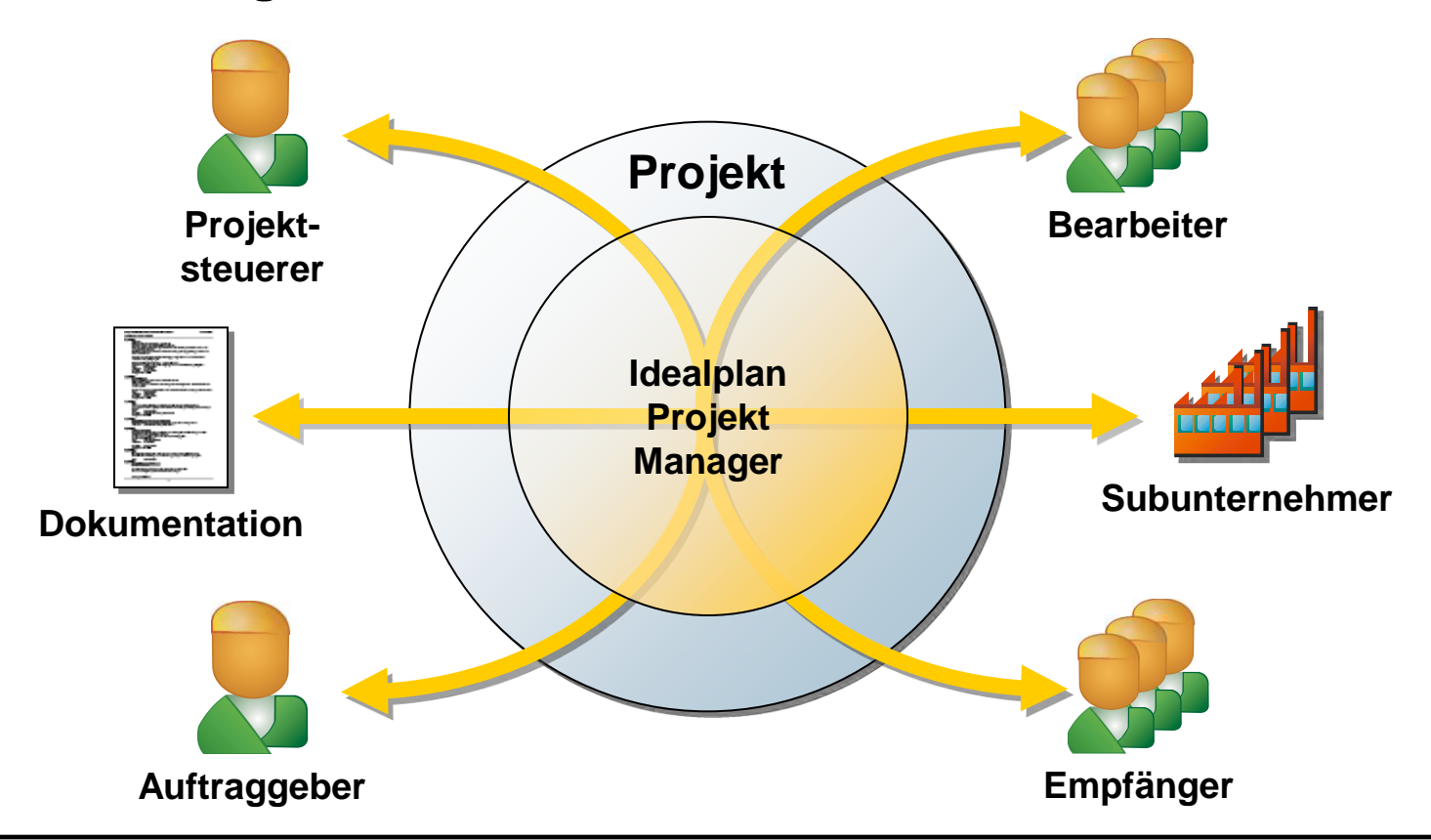

Informationen werden an alle Beteiligten eines Projektes verteilt. Gleichzeitig entsteht durch die Erfassung aller Vorgänge automatisch eine Dokumentation des Projektes.

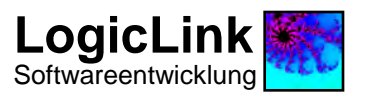

#### **Das Einsatzgebiet des Idealplan Projekt Managers ist die Durchführung und Steuerung von Projekten.**

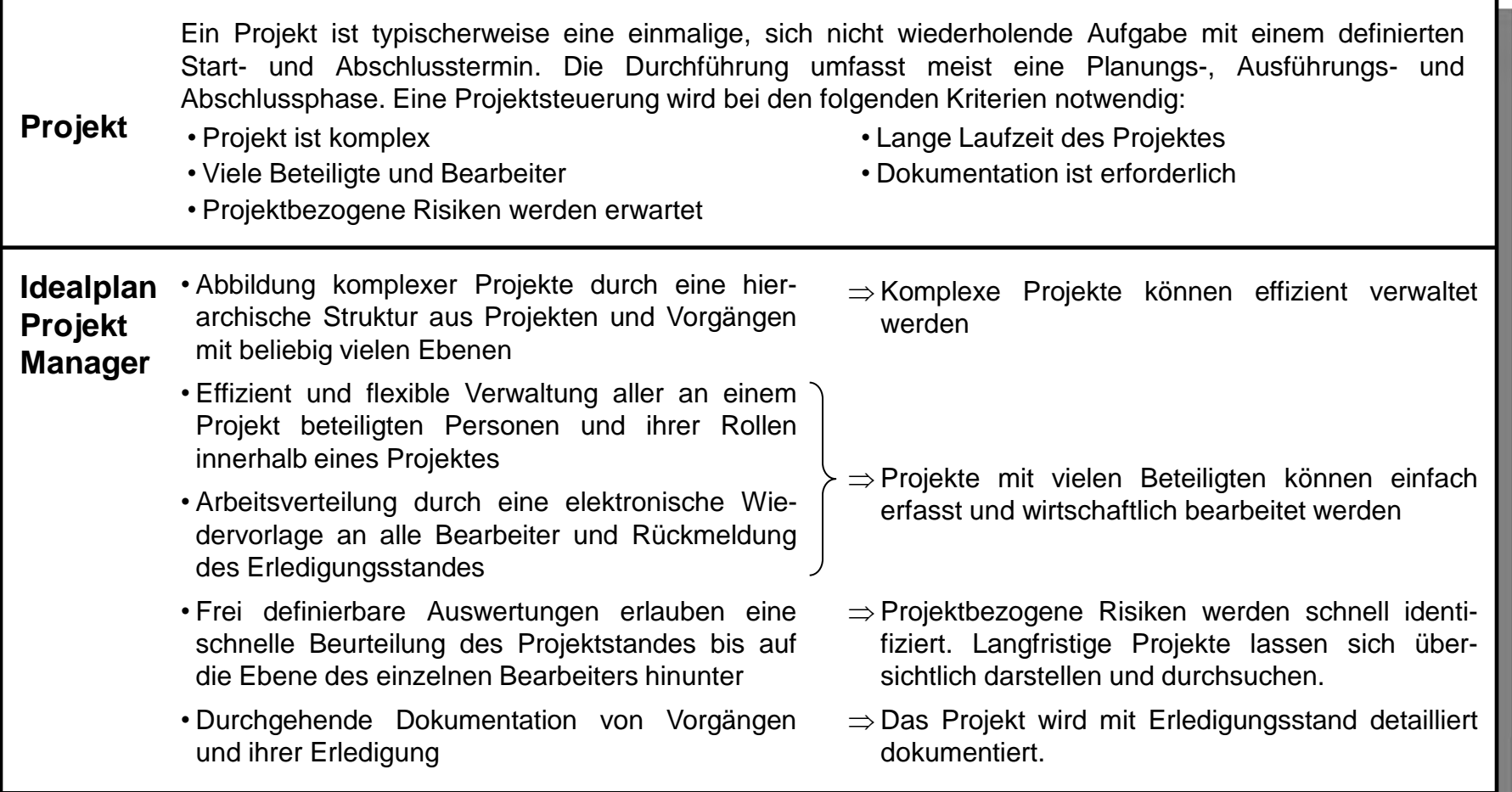

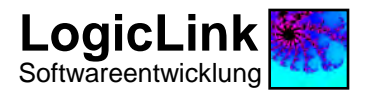

#### **Beispiele für den Einsatz des Idealplan Projekt Managers:**

• Einsatz im Bauwesen innerhalb von Projektsteuer-Unternehmen, Architekturbüros, Fachingenieurbüros und ausführenden Firmen, wie z.B. Bauunternehmen o Zentrale Projektdokumentation und Arbeitsverteilung über eine elektronische Wiedervorlage o Dokumentation von bauzeitenrelevanten Sachverhalten o Erfassung eines Bautagebuchs o Dokumentation abrechnungsrelevanter Sachverhalte o Mängelbeseitigung o Änderungsmanagement • Einsatz innerhalb der Softwareentwicklung zur Projektsteuerung während der Planungs-, Ausführungs- und Abschlussphase o Projektdokumentation und Arbeitsverteilung über eine Wiedervorlage o Fehlermanagement während des Betriebs der Software, Einsatz von Foren zur Kommunikation mit dem Kunden o Dokumentation der einzelnen Versionsstände • Interne Büroorganisation • Personalverwaltung • Geräteverwaltung • Versicherungsverwaltung • Dokumentation von internen Arbeitsabläufen und Erstellung eines Handbuchs für Betriebsabläufe

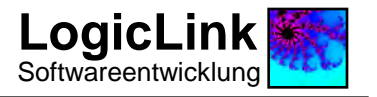

**Alle projektbezogenen Informationen werden in der Form von einzelnen Vorgängen erfasst und weitergeleitet.**

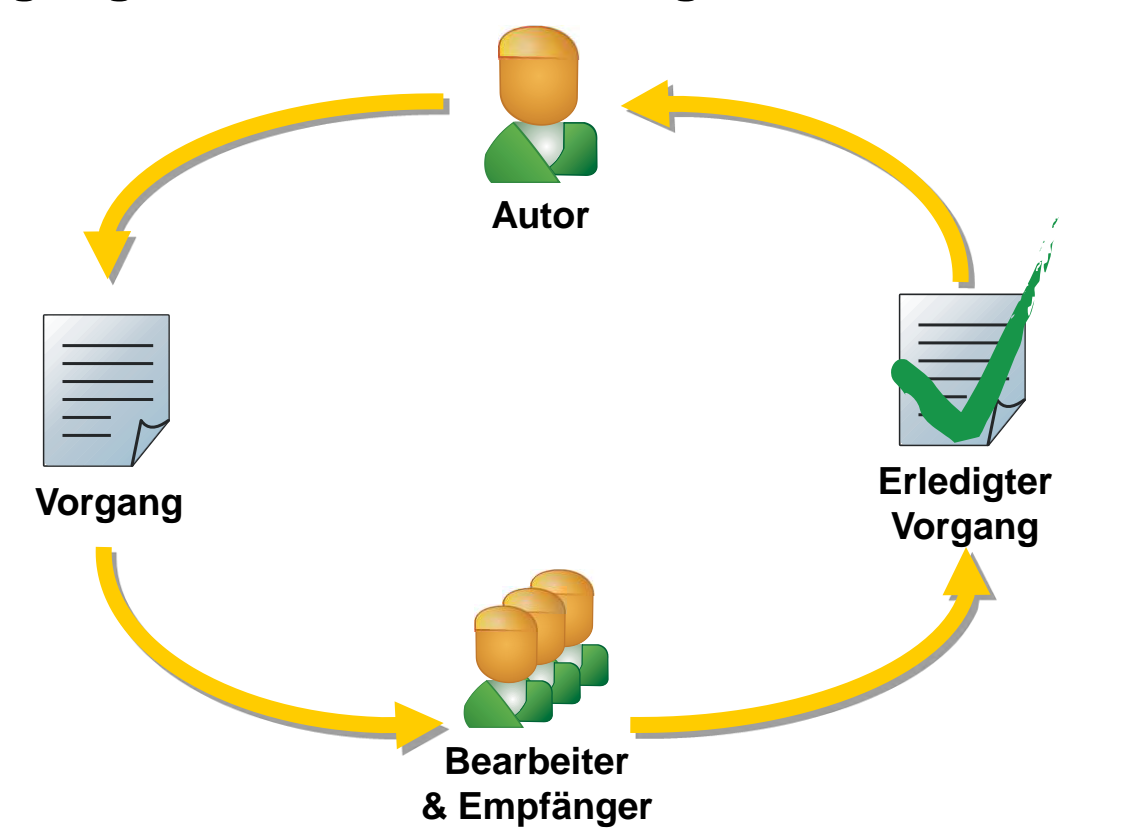

Vorgänge können aus Arbeitsaufträge, Notizen, Baustellenbücher, Telefonnotizen und einzelnen Punkten eines Gesprächsprotokolls bestehen.

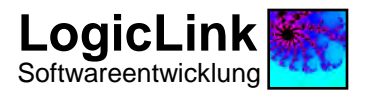

#### **Das Vorgänge-Fenster des Projekt Managers erlaubt die detaillierte Erfassung eines Vorgangs.**

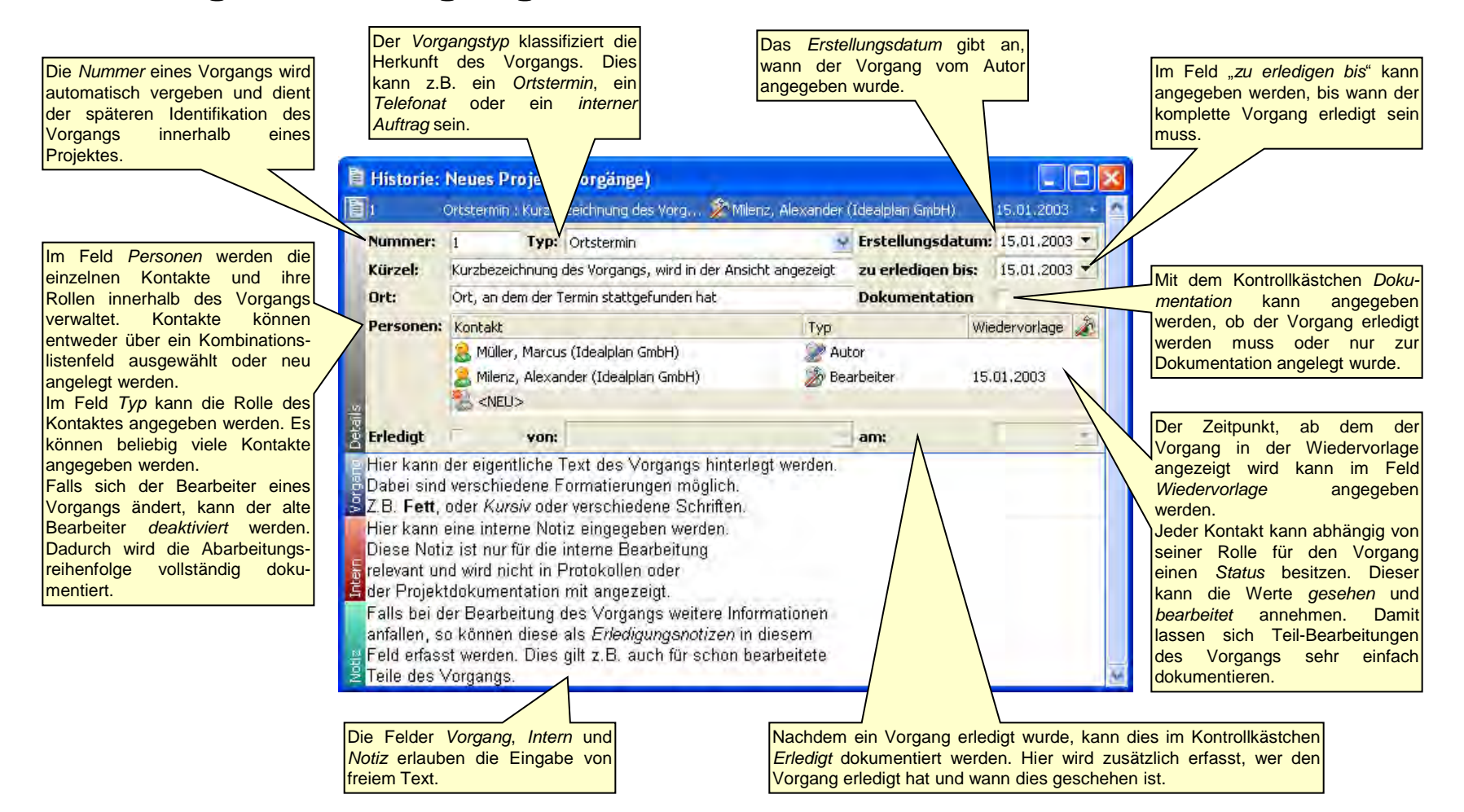

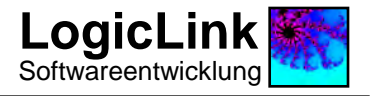

#### **Arbeitsaufträge werden über den Idealplan Projekt Manager verteilt.**

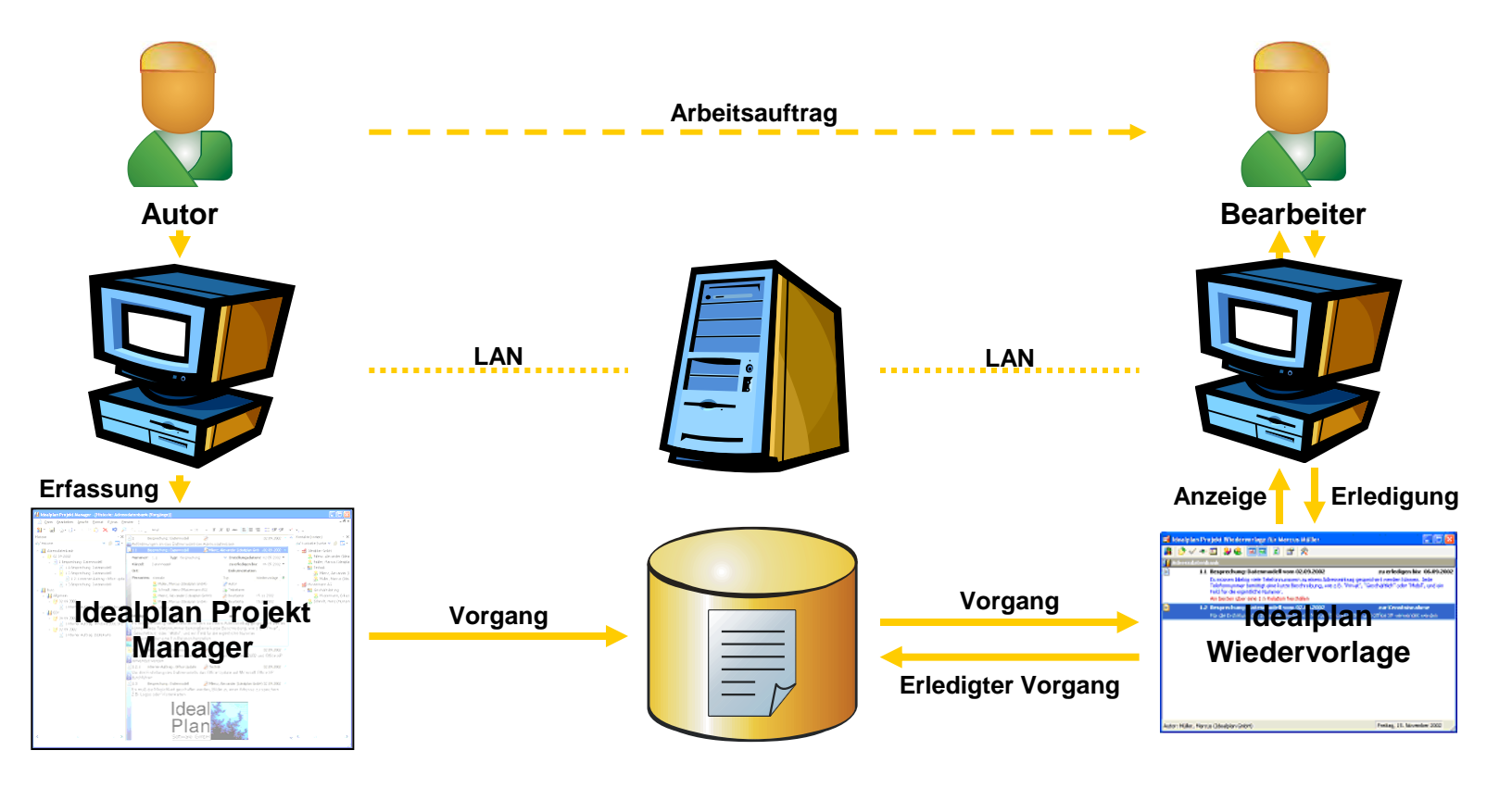

Jeder Arbeitsauftrag wird als Vorgang im Idealplan Projekt Manager erstellt und einem oder mehreren Bearbeitern zugeordnet. Diese Zuordnung bewirkt, dass der Vorgang in der Wiedervorlage des jeweiligen Bearbeiters erscheint.

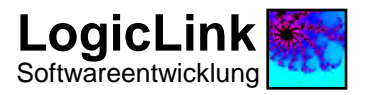

#### **In der Wiedervorlage werden benutzerspezifischen Vorgänge angezeigt.**

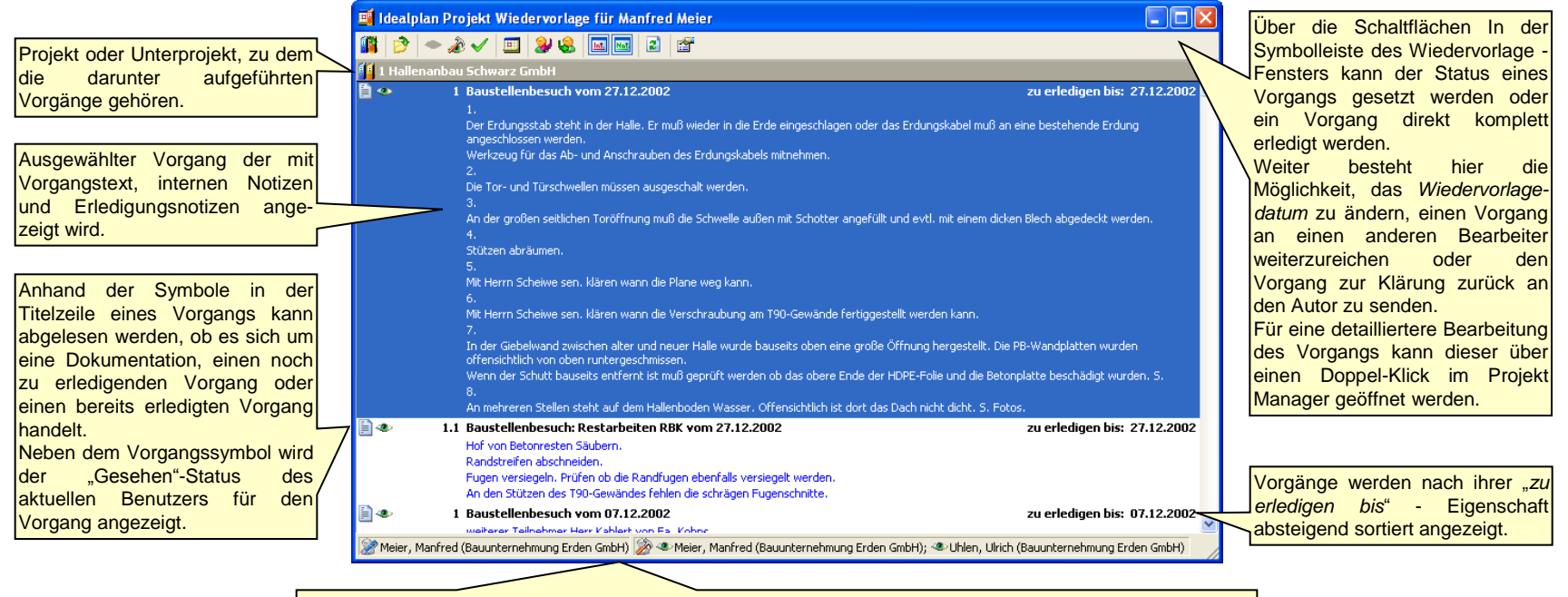

In der Statuszeile wird der Autor des ausgewählten Vorgangs und alle weiteren Bearbeiter einschließlich ihrer Status angezeigt. Diese Information ist für die Bearbeitung oder Erledigung des Vorgangs von Bedeutung.

Vorgänge erscheinen bis zu ihrer Erledigung oder Bearbeitung in der Wiedervorlage des angegebenen *Bearbeiters*. Zusätzlich werden alle Vorgänge angezeigt, in denen der Benutzer als *Empfänger* hinterlegt ist. Die Wiedervorlage kann ebenfalls als *Arbeitsanweisung* ausgedruckt werden.

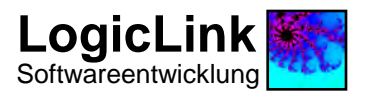

#### **Ansichten zeigen Projekte und Kontakte mit einer frei definierbaren Filterung, Sortierung und Gruppierung an.**

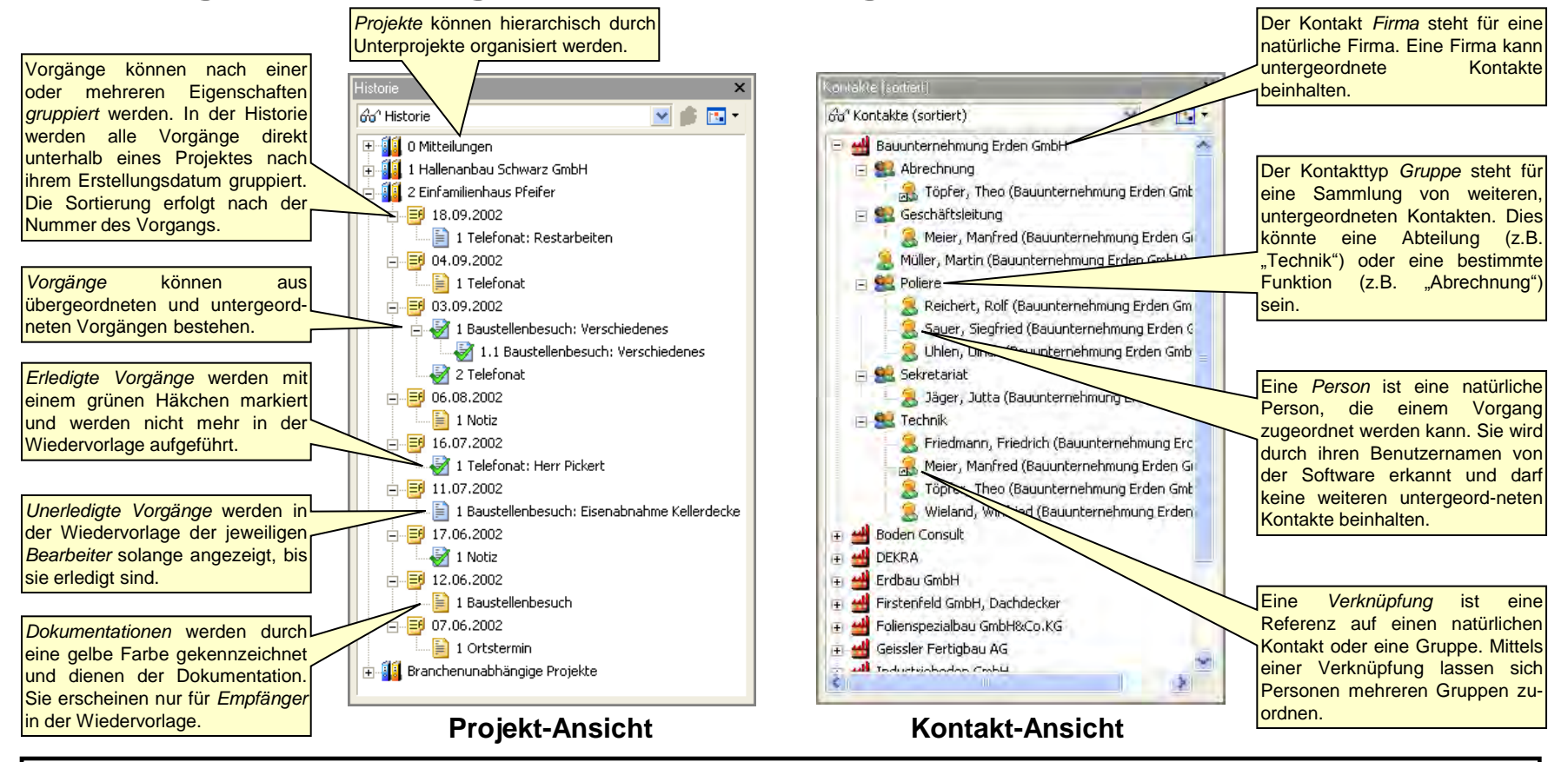

Die Definition von Ansichten kann vom Anwender in einem Eigenschaftsformular selber vorgenommen werden.

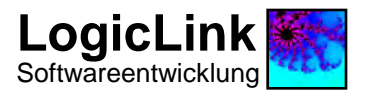

#### **Zusammenfassung**

- **Umfassende und zentrale Projektbearbeitung und Projektdokumentation**
- **Zeitersparnis durch eine einmalige Erfassung von Vorgängen**
- **Sofortige und vollständige Weiterleitung von Arbeitsaufträgen an Bearbeiter**
- **Schnelle Rückmeldung über erledigte Vorgänge von Ihren Bearbeitern**
- **Aktueller Stand und fällige Termine in Ihren Projekten auf Knopfdruck**
- **Schnelle Reaktion auf Engpässe durch die Darstellung unerledigter Aufträge**
- **Überblick über den Sachstand Ihrer Bearbeiter durch die Ansicht aller Wiedervorlagen**
- **Kurze Einarbeitungszeit durch eine einfache und übersichtliche Benutzeroberfläche**

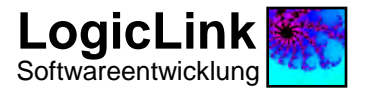

#### **Systemanforderungen**

**Computer/Prozessor:** PC mit Pentium 133 MHz-Prozessor oder höher, Pentium II 233 MHz oder höher empfohlen

- **Arbeitsspeicher:** Die benötigte Arbeitsspeichergröße für den Idealplan Projekt Manager variiert je nach verwendetem Betriebssystem: für Windows 98 und Windows 98 SE: 32 MB RAM, 64MB RAM oder mehr empfohlen; für das Betriebssystem Windows Me, Windows NT Workstation oder Server 4.0: 48 MB RAM, 94MB RAM oder mehr empfohlen; für das Betriebssystem Windows 2000 Professional, Windows XP Professional: 72 MB RAM, 128MB RAM oder mehr empfohlen.
- **Festplatte:** Der benötigte Festplattenspeicher für die Programminstallation beträgt auf einem Arbeitsplatz beträgt ca. 35 MB je nach bereits vorhandenen Komponenten. Dazu sollte ein Festplattenspeicher von mindestens 30 MB, 50-100 MB oder mehr empfohlen, für die Datenbank einkalkuliert werden. Dieser Festplattenspeicher kann entweder auf dem Arbeitsplatz oder einem Datei-Server im lokalen Netzwerk für alle Arbeitsplätze gemeinsam zur Verfügung gestellt werden.
- **Peripherie:** Bildschirm mit Super-VGA-Auflösung (800x600), empfohlen Super-XVGA-Auflösung (1024x786) oder höher, und 256 Farben, empfohlen 16Bit Farben oder höher.
- **Betriebssystem:** Microsoft® Windows 98, Windows 98 SE, Windows Me, Windows NT 4.0 mit Service Pack 6 oder höher, Windows 2000 oder höher, Windows XP oder höher. Auf Systemen mit Windows NT 4.0 muss der Internet Explorer mindestens auf Version 4.01 mit Service Pack 1 aktualisiert werden.
- **Netzwerk:** Für den Einsatz der Software innerhalb einer Arbeitsgruppe sollte ein Netzwerk vorhanden sein, das die einzelnen Arbeitsplätze miteinander verbindet. Dies kann z.B. ein 10MBit Ethernet Netzwerk, 100MBit oder besser empfohlen, sein.

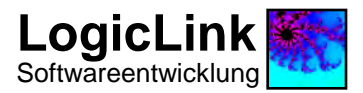

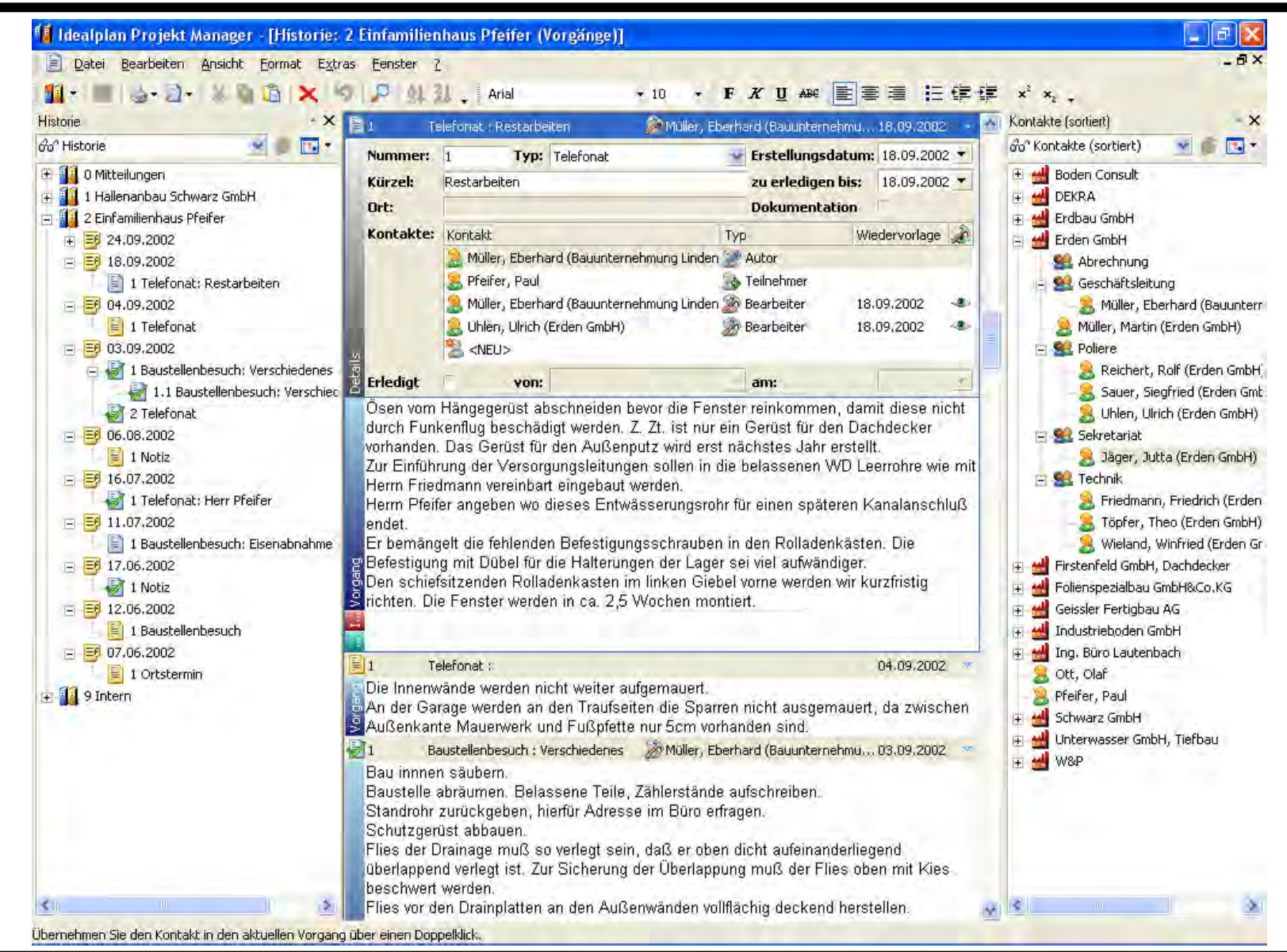